### #IIIFweek online via Zoom because of Covid ...

The sessions have been recorded, so it should be available online with the slides soon

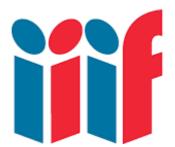

International Image Interoperability Framework

# June 1<sup>st</sup>, 2020 – 8 pm CET

# Meg O'Hearn (Community & events coordinator, IIIF Consortium)

Quick survey: about half of the attendees are new to IIIF tonight!

# What is IIIF? (pronounce: triple-eye-eff)

- a model for presenting and annotating content (images, A/V files)
- a global community that develops open APIs, implements them in softwares and exposes interoperable content

=> it provides a lot of benefits for the institutions that use it; it's more than just a standard, there is a community working together; grass-root effort between hundreds of various institutions, here on the map: <a href="https://bit.ly/iiifmap">https://bit.ly/iiifmap</a> (as APIs are open-source they may not be aware of some institutions who have it!)

### **Main institutions:**

| Universities & Research                                                                                                    | State & National<br>Libraries                                                                                                    |                                                                                                    |
|----------------------------------------------------------------------------------------------------|----------------------------------------------------------------------------------------------------|----------------------------------------------------------------------------------------------------|
| Institutions  Cambridge Cornell Ghent Gottingen Harvard Michigan Oxford Princeton Stanford Edinburgh Toronto Wellcome Trust Yale | Austria British Library Denmark Egypt France Israel Japan Moravian Library New Zealand Scotland Wales Qatar United States (LoC) Vaticanand many more! | <b>XX</b> f                                                                                                    |
|                                                                                                    | Research Institutions  Cambridge Cornell Ghent Gottingen Harvard Michigan Oxford Princeton Stanford Edinburgh Toronto Wellcome Trust                  | Research Institutions  Cambridge Cornell Ghent Gottingen Harvard Michigan Oxford Princeton Stanford Edinburgh Toronto Wellcome Trust  Austria Austria British Library Denmark Egypt France Israel Israel Japan Moravian Library New Zealand Scotland Wales Qatar United States (LoC) |

# Why do we need IIIF?

Images are fundamental **carriers of information** across different fields, they document past and present, preserve it for the future; they grab our attention, help us understand abstract concepts, are ubiquitous in scholarly subjects or other.

**Images here in the broad sense**, including scanned newspapers or books, music sheets, as well as photos & paintings ...

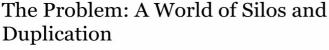

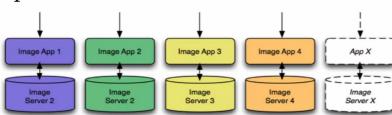

Problem: a world of **silos and duplication**! Users need to dive into each collection then move on to the next. It is challenging for users not to have an easy way to find information. And on the institution level, it requires considerable staff effort + cost.

Ex: various apps providing access to medieval manuscripts, even if each repository works similarly.

#### **IIIF** solves these issues => demos

- <u>- deep zoom with large images</u>: a common feature is possible with IIIF; example with this 1837 Japanese tax map, the original is a massive digital image; without IIIF the user would have to download that large heavy file here it is easy to navigate and interact with it.
- **comparison** is enabled; a core analysis practice in art history and other fields; letter by Alexander Hamilton = regular scan of a letter, you can see how the text has been changed:

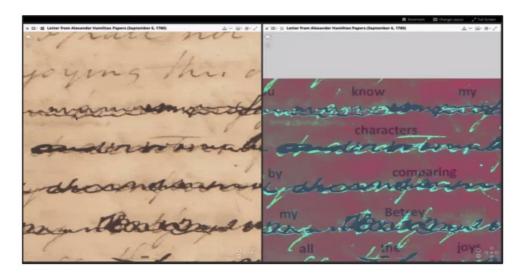

- across sites: image of a manuscript which was cut out, here they were kept in different places; without IIIF it would be difficult to => both are IIIF compliant so easy to reunite them (Biblissima demo) = you can see the image in the page, although they are physically in different locations!
- search within: you can work with transcription, OCR, translation; example here = you can see where the word Pasteur appears (it is highlighted):

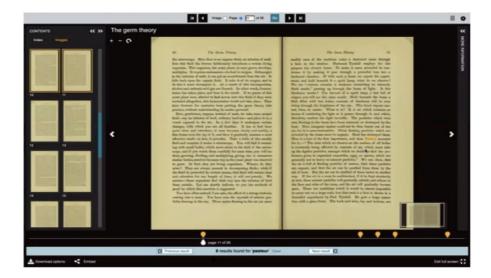

- **annotation** is possible: here <u>from a course on cells in Harvard</u>: high res image of a cell, and you can have details to each bit with some information = great experience for student (you can scale as you move around the image)
- <u>National Library of Wales</u> **crowdsourcing** project to identify the people in the photographs from their collections. The general public could choose to tag the whole picture, a person, or add a memory to the image.

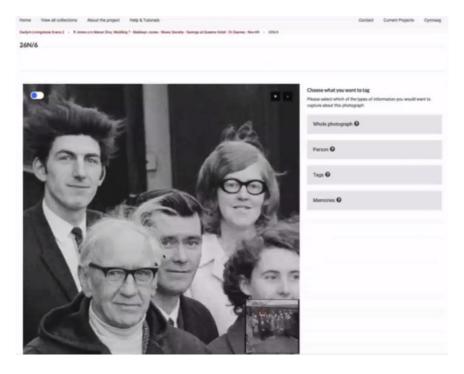

- **connect**: also from the National Library of Wales to connect with the location (goes to Wikidata) to see it on a map:

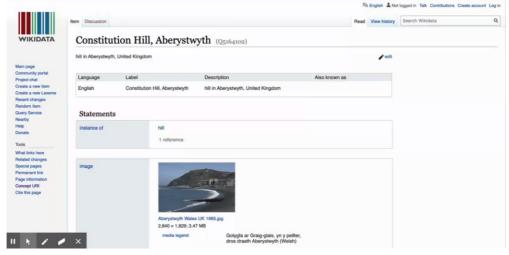

- guide through IIIF information in an image (Wales again):

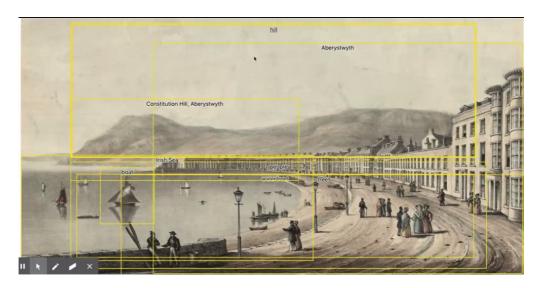

See also with <u>Storijies</u> = similar to the annotation viewer; and <u>the ocean liner</u> = you can go through all the different sections of the ship and see information about each of them.

- **enrich** an exhibition, here at McMullen museum in Boston college: physical manuscript in the case, besides and i-pad on the wall so you can browse the whole manuscript
- as everything with IIIF is open, **you can use the application of your choice**, for instance on <u>IDA's site</u> you can "try a different view" at the bottom
- beyond just the usual images = prototype pulling in a **YouTube video** (on the left-hand side below) **to highlight music** which is being played:

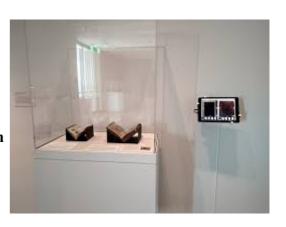

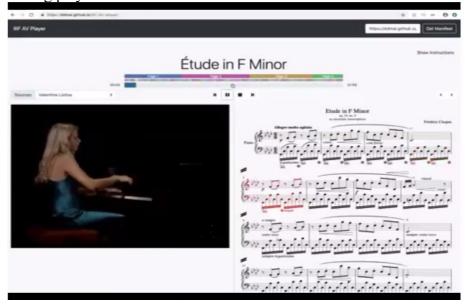

# How does it work?

Through APIs!

APIs provide a structured way for connecting systems; you can swap front end/back end or both. Full power comes with normalization between institutions.

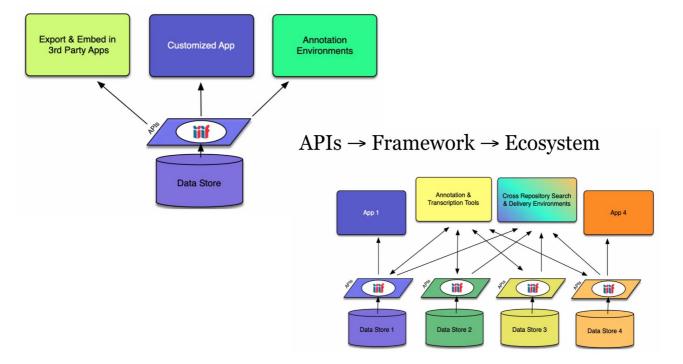

### Two core APIs:

- <u>image API</u> = gets pixels via a simple web service: a sort of url that produces the original image in various sizes, etc.
- <u>presentation API</u> = it takes info and combines it with metadata (all metadata standards) to drive a remote viewing experience

# Image + Presentation = Object

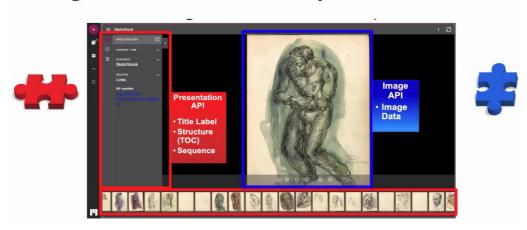

Reusing APIs allows your to go beyond an image collection, here art institute of Chicago mobile app = various tour options on the left, or map on the right (both IIIF features)

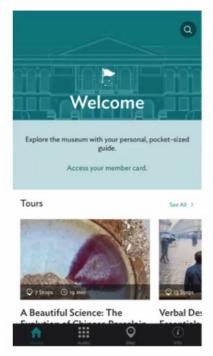

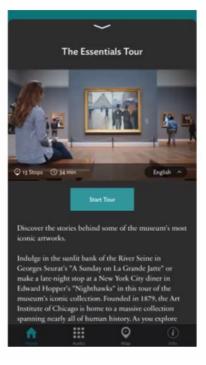

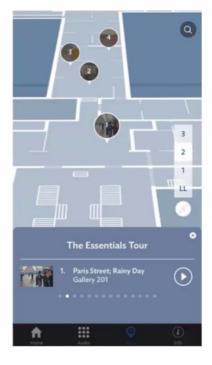

### Two other APIs:

- Search API within an image/object, such as the full text of a book, a newspaper...
- Authentification API when some material is restricted by audience, it supports login

# What it doesn't IIIF do (yet!)?

=> end user/researcher discovery of material across collections; a discovery technical group has been set up and is working on it; also more UX focus = "discovery for humans" community group

### How can you get started?

### Get in touch

- bi-weekly community call; conferences, etc.
- newsletter: https://iiif.io/newsletter
- Slack

There are IIIF groups for beginners, for education ...https://iiif.io/community/groups/

# Going further

Expose your collections via IIIF
Use IIIF-compatible software
Ask your suppliers to become IIIF-compatible
Join th IIIF consortium & help fund the work

# Some of IIIF-compatible partners:

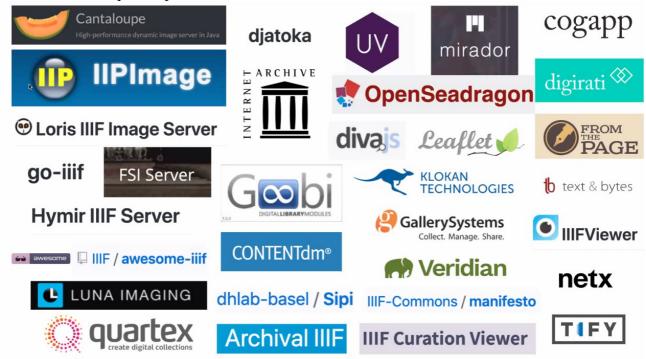

### **0&A**

How is the metadata added?

IIIF comes on top of the format of the stuff you're storing

IIIF doesn't specify anything specific, works with an online system (so probably not from Excel!)

IIIF = a standard, APIs and the software that implements it – what difference? The API uses the standard. IIIF is a specification for a set of APIs; IIIF is the abstract structure, requirements which the software can interpret

IIIF cannot help you search through different collections